# **VERTIV**

## **VERTIV™ CYBEX™ SC 840D/845D AND 940D/945D KVM SWITCHES**

Quick Installation Guide for 4-Port DisplayPort

**Vertiv™ Cybex™ SC 945D Switch Shown**

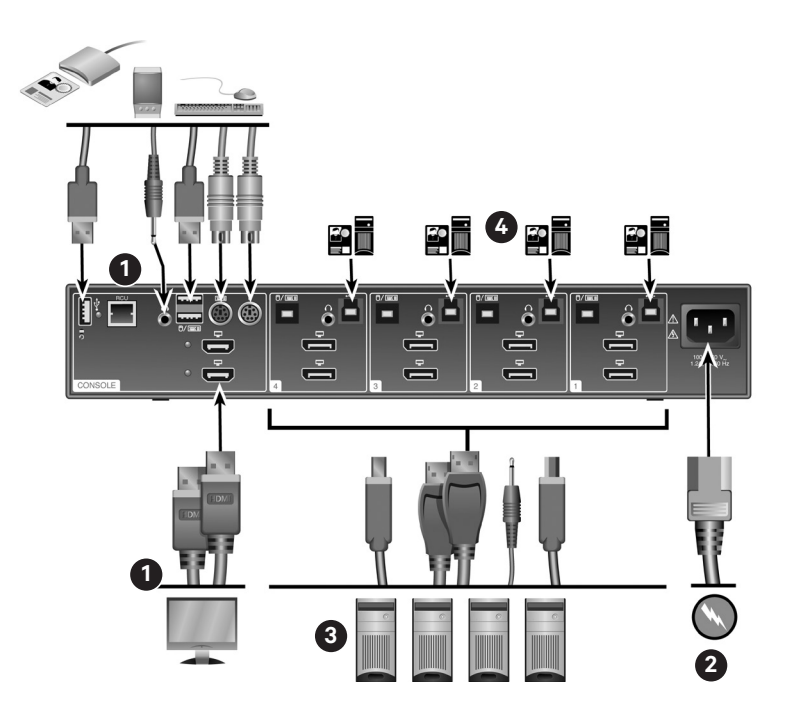

The following instructions will help you install your Vertiv™ Cybex**™** SC 840D/940D/845D/945D switch.

**WARNING:** This product is equipped with active intrusion protection. Tampering may permanently disable the switch and void the warranty. If the enclosure appears to have been tampered with or if all the port LEDs flash continuously, please contact Technical Support. This product also has tamper evident seals. Broken or removed seals will void the warranty.

**1. Connecting local peripherals** Turn off all computers you plan to use with your SC 840D/940D/845D/945D switching system. Plug the monitor cable into the appropriate CONSOLE port on the back of the switch.

Plug the USB or PS/2 keyboard and mouse cables, speaker or headset cable and Common Access Card (CAC) device into the appropriate ports.

### **2. Turning on your system**

Turn the monitor on. Plug the power supply cord into the switch. Plug the other end of the power supply cord into an AC wall outlet. The display diagnostic LED should be solid green a few seconds after power is applied. This indicates the display EDID information has been captured and secured.

### **3. Connecting computers to the switch**

Make sure all computers are turned off. Plug the monitor, speaker, keyboard and mouse cables from the corresponding computer into

one of the ports on the switch. Repeat for all computers.

**NOTE:** The cables must be connected directly to a free USB port on your computer with no USB hubs or other devices in between.

#### **4. CAC device configuration and operation (applies to SC 845D and SC 945D models only)**

Using a USB cable, connect one end of the cable to the computer that requires CAC, and the other end to the CAC port on the switch that corresponds to the computer. Enable CAC for the port connection by switching the CAC switch to the right. Repeat the previous steps for additional computers that require CAC.